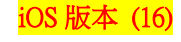

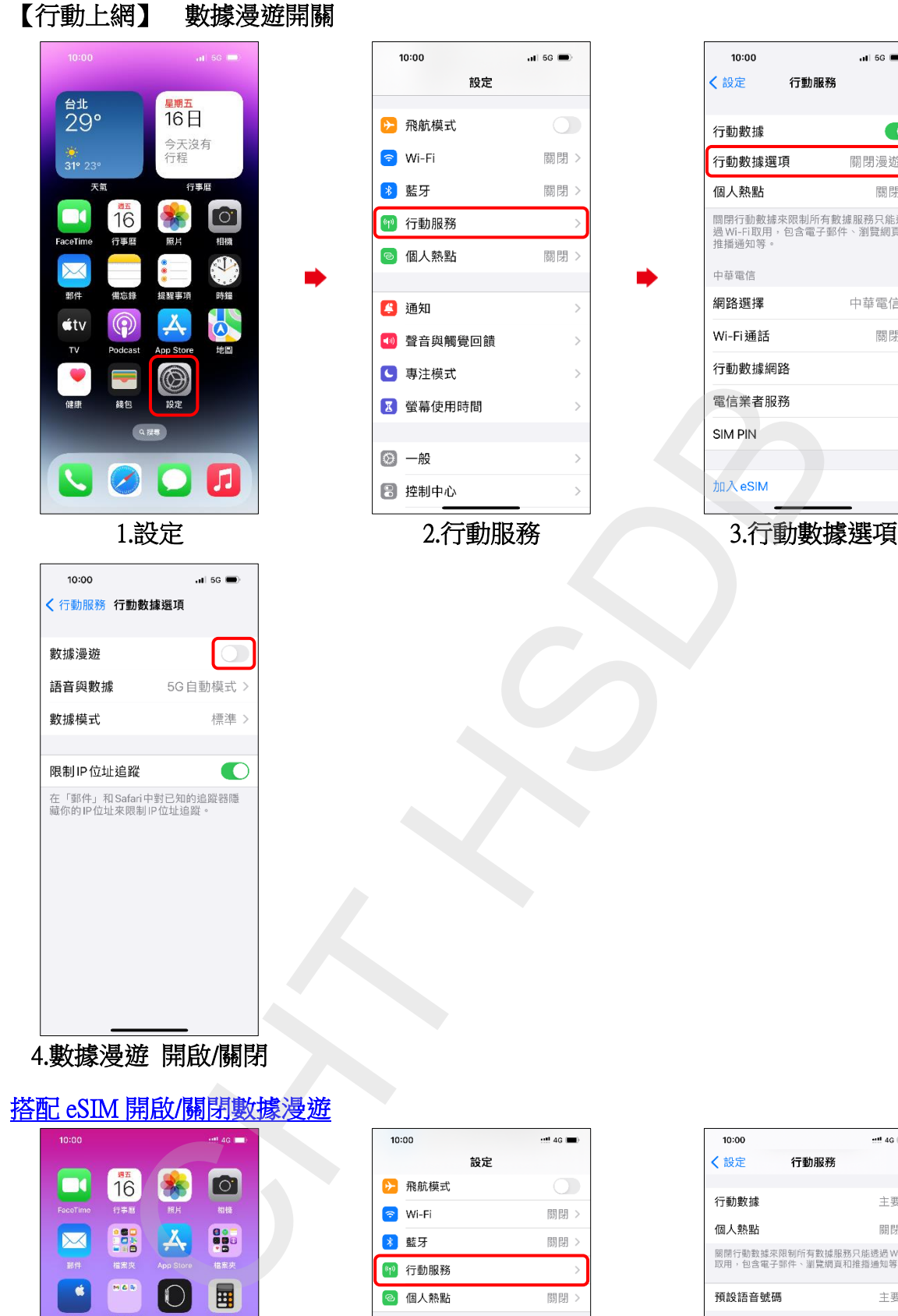

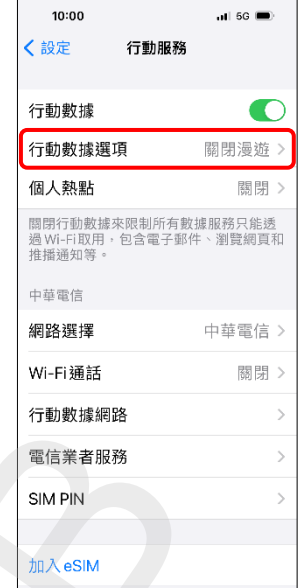

**1/4**

4.數據漫遊 開啟/關閉

## 搭配 eSIM 開啟/關閉數據漫遊

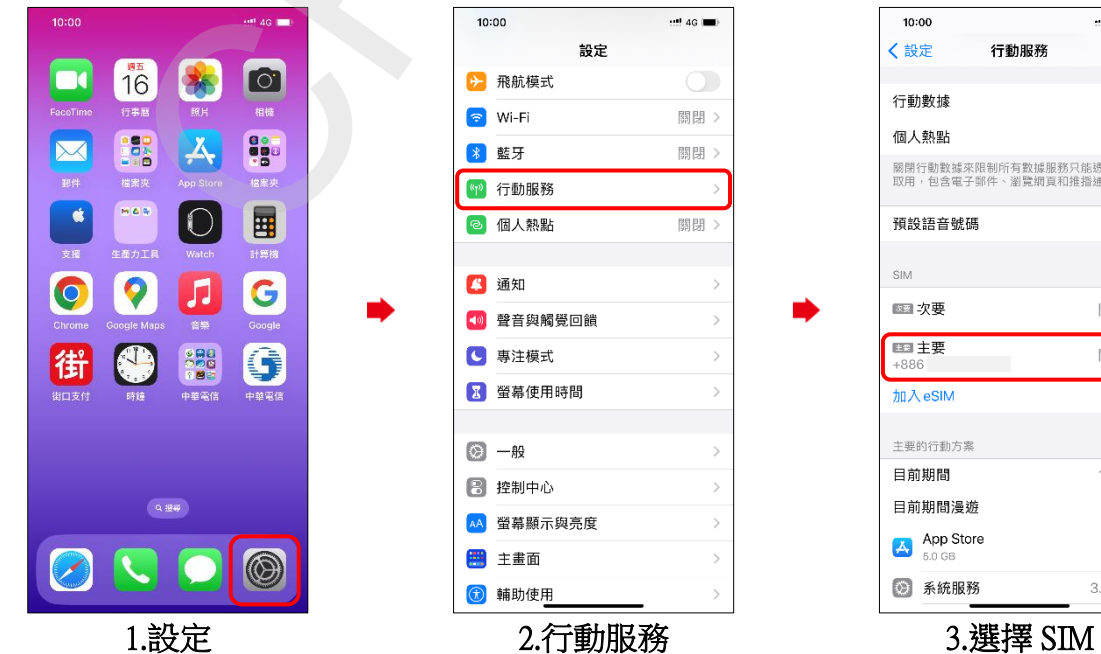

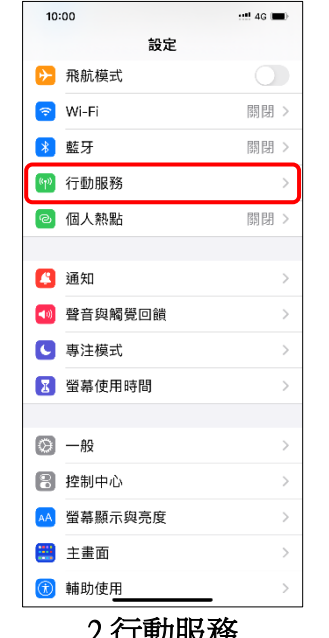

 $-46$ 主要: 關閉 ) 主要 SIM 四次要 開啟 ■主要 開啟 加入eSIM 主要的行動方案 10.7 GB 日前期間 目前期間漫遊 0 byte  $\begin{array}{cc} \begin{array}{cc} \mathbf{A} & \mathbf{App} \end{array} \end{array}$  Store  $\bullet$  $3.9$  GB  $>$ 2 系統服務 (例:主要-eSIM)

iOS 版本 (16)

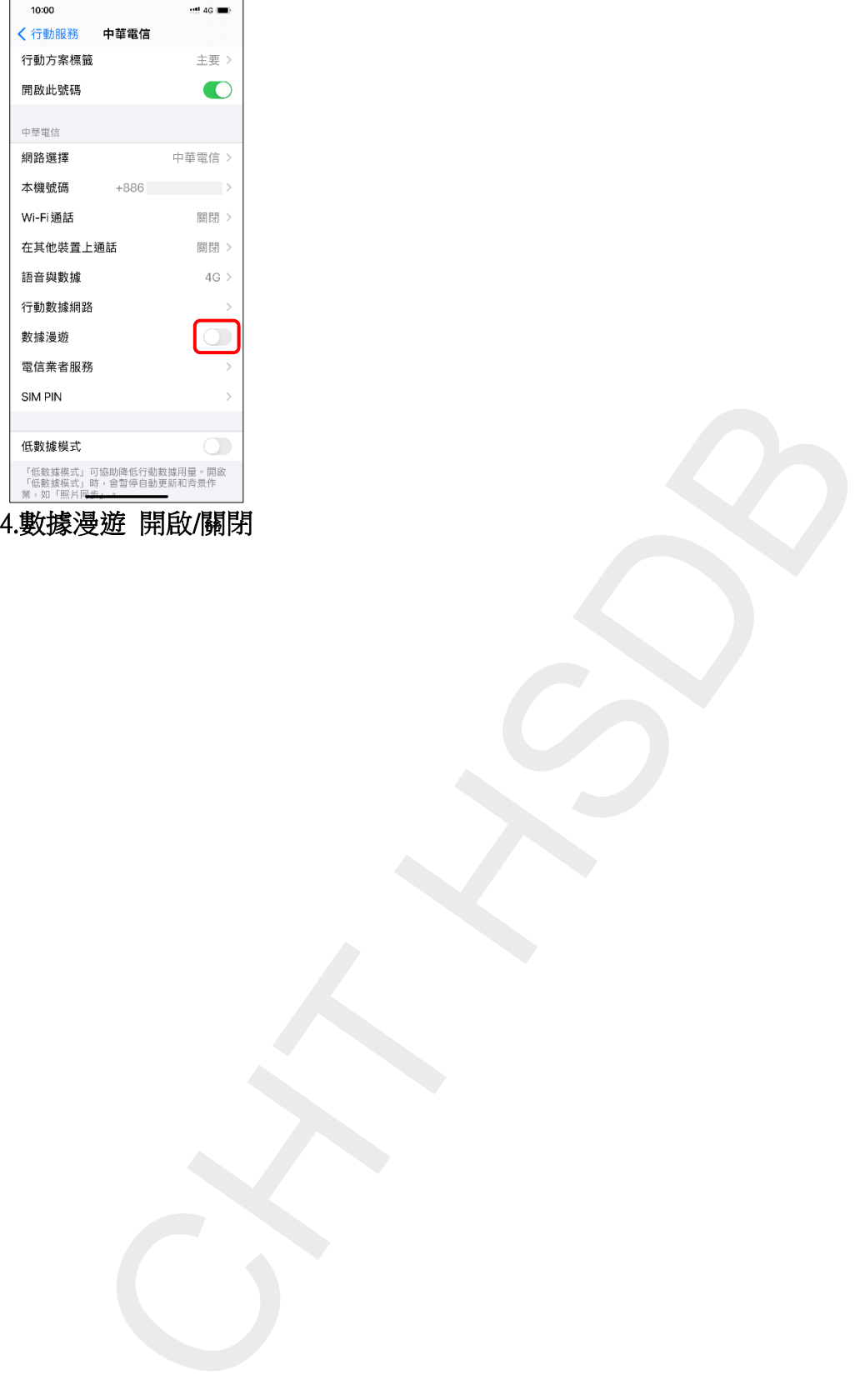

**2/4**

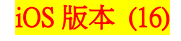

## Turn on/off Data Roaming

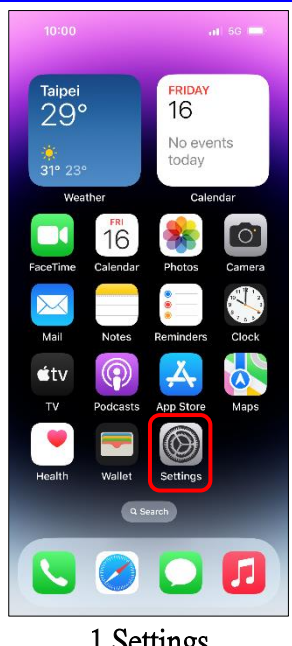

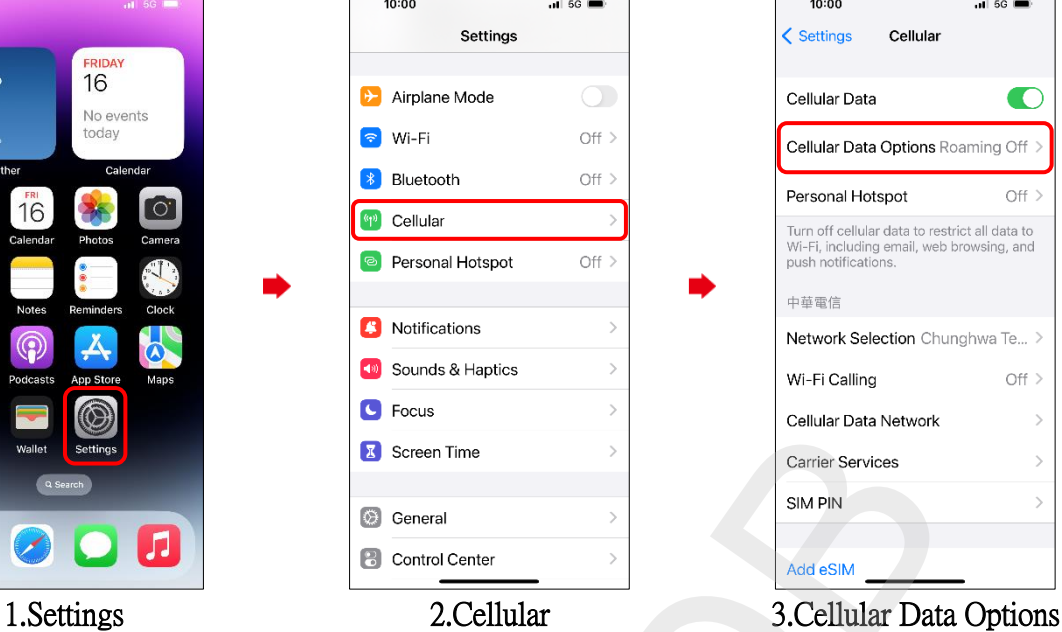

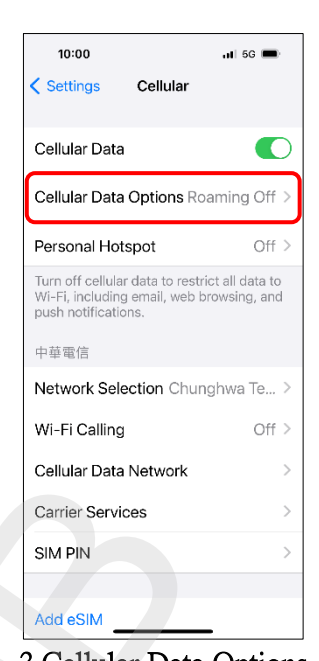

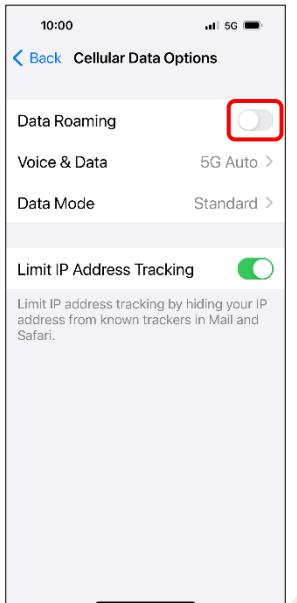

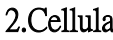

## 4.Turn on/off Data Roaming

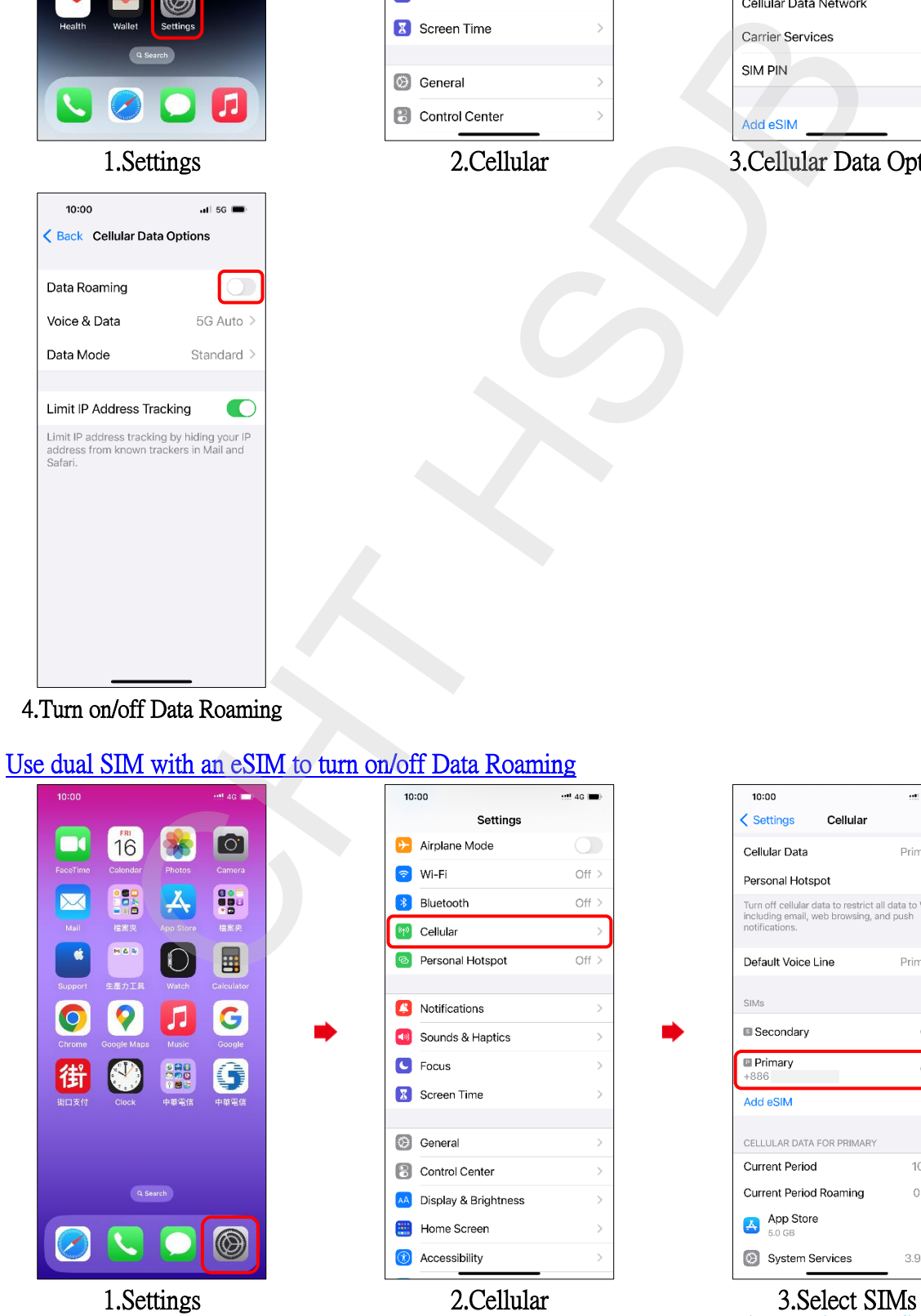

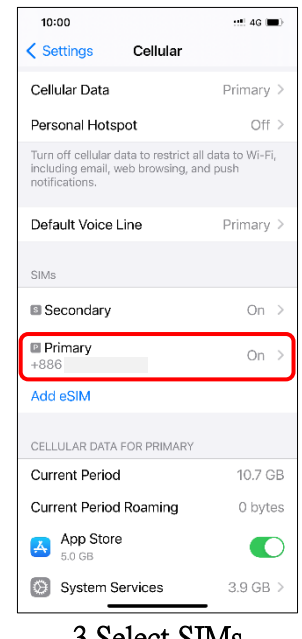

(e.g., Primary-eSIM)

iOS 版本 (16)

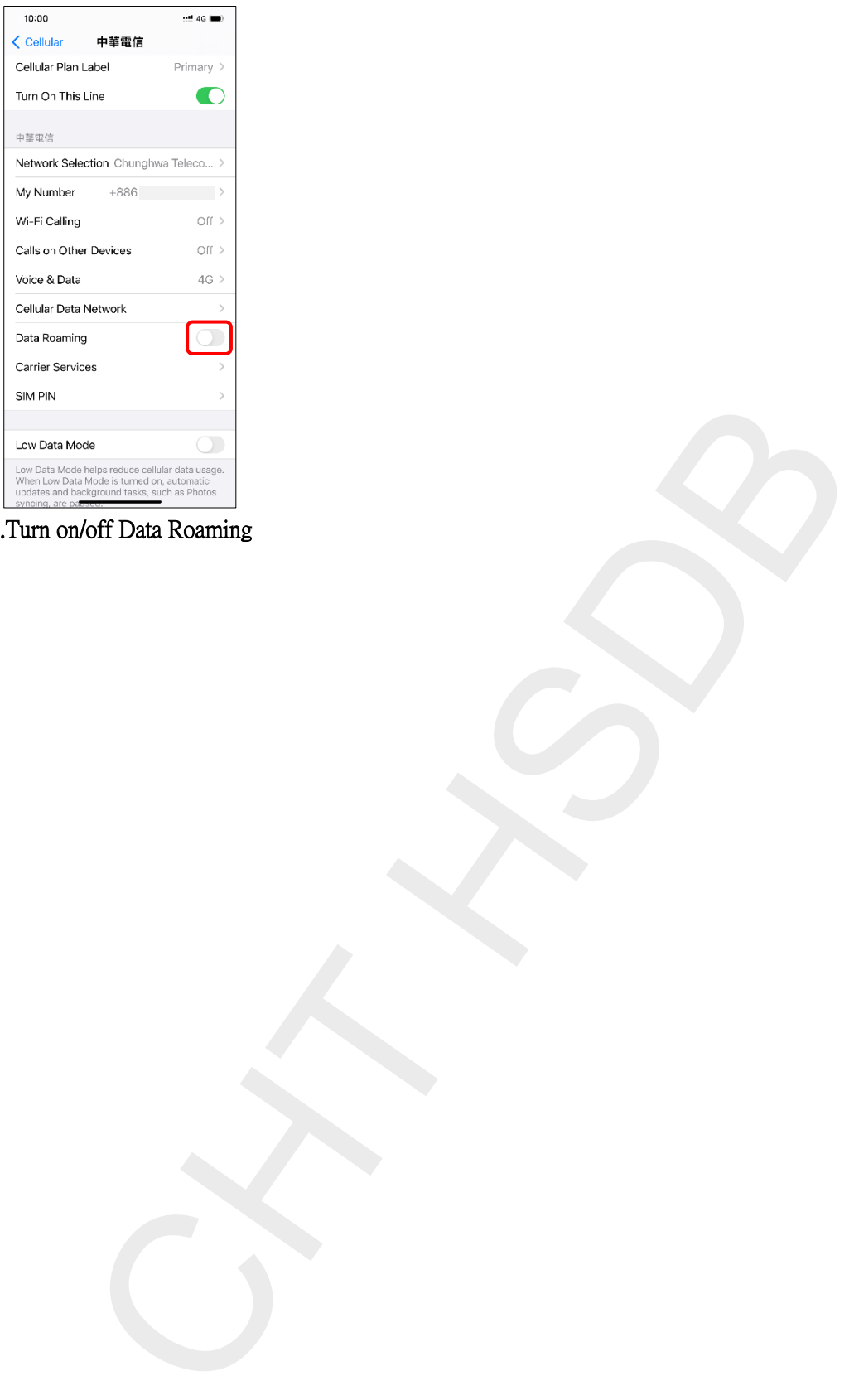

4.Turn on/off Data Roaming